# **Jogando com a Realidade Aumentada e Aprendendo LIBRAS**

## **ABSTRACT**

The utilization of educational tools for many children is a complex task. For the children with disabilities (physical, auditory, visual or mental) that have dificulties that reduce their ability to interact with the world, this task is even more complex. To develop tools through new technologies is not a simple task and many authors defend that these softwares must collaborate to the training of a person, where the person becomes able to think by himself and produce knowledge. These technologies must be seen as tools that help the person to think independently, to think of his thinking and to learn to learn. The Augmented Reality (AR) becomes a relevant technology to enhance the teaching-learning process, because it enables the user to interact with its applications. With this tool, we seek to the autonomy of the users to develop their own themes, contributing to the learning of LIBRAS.

## **RESUMO**

A utilização de ferramentas educacionais é uma tarefa complexa para diversas crianças. Para as crianças com deficiencia (física, auditiva, visual ou mental) que têm dificuldades que limitam sua capacidade de interagir com o mundo, essa tarefa é ainda mais complexa. Desenvolver ferramentas através das novas tecnologias não é uma tarefa simples e diversos autores defendem que esses softwares devem contribuir para a formação de um indivíduo, tornando-o capaz de pensar por si próprio e produzir conhecimento. Essas tecnologias devem ser vistas como ferramentas que estimulem o indivíduo a pensar de forma independente, a pensar sobre sua forma de pensar e a aprender a aprender. A Realidade Aumentada (RA) torna-se um recurso tecnológico de grande relevância para o processo de ensinoaprendizagem, haja em vista que se constitui como uma ferramenta de grande potencial interativo. Propõe-se neste artigo uma ferramenta que proporcione autonomia, onde os usuários possam desenvolver seus próprios temas contribuindo para o aprendizado das LIBRAS.

### **Categories and Subject Descriptors**

H.5.1 [**HCI**]: Multimedia Information Systems – *Artificial, augmented, and virtual realities.*

K.3.2 [**Computers and Education]:** General

#### **General Terms**

Algorithms, Human Factors, Languages,

#### **Keywords**

LIBRAS, Teaching-Learning process, Augmented Reality.

Permission to make digital or hard copies of all or part of this work for personal or classroom use is granted without fee provided that copies are not made or distributed for profit or commercial advantage and that copies bear this notice and the full citation on the first page. To copy otherwise, or republish, to post on servers or to redistribute to lists, requires prior specific permission and/or a fee.

# **1. INTRODUÇÃO**

O desenvolvimento de softwares educacionais é uma área que está em crescente expansão. A utilização de novas tecnologias deve contribuir para a formação de um individuo e também deve servir como ferramenta para estimular os indivíduos a pensar de forma independente [1].

A utilização da tecnologia, em especial do computador, trouxe novas possibilidades de comunicação e acessibilidade à comunidade surda. Se, para os ouvintes, elas abriram perspectivas que levaram a modificações profundas nos usos e costumes de toda a sociedade, para os surdos, essas mudanças podem ser ainda mais significativas. O computador trabalhando em conjunto com as novas tecnologias passa a ser uma ferramenta poderosa no ensino/aprendizagem em um ambiente de cooperação, possibilitando a criação coletiva de um conhecimento compartilhado e não mais um aprendizado individualizado [10].

Nesse trabalho, é destacado o desenvolvimento de um software, utilizando uma nova tecnologia, conhecida como a Realidade Aumentada (RA), onde é possível aprender as primeiras letras e números da Língua Brasileira de Sinais (LIBRAS). Trata-se de um software gratuito que será disponibilizado em portal web, onde professores, estudantes, pais, qualquer cidadão interessado poderá baixar a ferramenta, necessitando de uma câmera web, papel A4 (para impressão dos marcadores) para manipular as informações e jogar, sendo possível montar seus próprios temas para o aprendizado da língua de sinais. Para esse trabalho utilizouse temas do alfabeto português e LIBRAS associados a objetos do mundo real, como animais, pessoas, entre outros.

Atualmente, diversas atividades educacionais encontram suporte através de novos recursos tecnológicos. Apesar do crescimento e da expansão desses recursos, ainda é visível que diversas pessoas com deficiência possuem poucos mecanismos para o aperfeiçoamento do seu aprendizado. No caso específico dos usuários surdos, é possível o desenvolvimento de atividades pedagógicas que privilegiam a experiência visual, facilitando assim o seu entendimento e aprendizado. A Realidade Aumentada (RA) torna-se um recurso tecnológico de grande relevância para o processo de ensino-aprendizagem, haja em vista que se constitui como uma ferramenta de grande potencial interativo [9]. São esses, portanto, alguns dos fatores que justificam o desenvolvimento de um projeto nesse campo de atuação, admitindo-se que a Realidade Aumentada poderá subsidiar, de forma considerável, a aprendizagem do aluno deficiente auditivo ou surdo. O objetivo desse artigo é demonstrar um jogo utilizando a tecnologia da RA voltada para os alunos com deficiência auditiva e/ou alunos surdos.

# **2. A SURDEZ, O APRENDIZADO E A REALIDADE AUMENTADA**

O convívio do dia a dia, a participação de jogos e brincadeiras colabora com o aprendizado de uma criança. A utilização dos jogos e brinquedos altera radicalmente o desenvolvimento cognitivo delas, porque, ao brincar, ela se envolve em um mundo ilusório onde tudo pode ser realizado; uma pedra pode-se transformar em um carro, uma vassoura pode virar um cavalo. A LIBRAS é a língua utilizada pela comunidade surda. É através dela que é possível promover sua inserção no contexto histórico e cultural, como sujeito linguístico que produz linguagem e por ela está circunscrita. É possível aprender uma língua natural com utilização de jogos e brincadeiras. E para a comunidade surda, sem dúvidas, a língua de sinais é importante para o desenvolvimento da atividade lúdica da criança [1]. mover sua inserção no contexto<br>linguístico que produz linguagen<br>ossível aprender uma língua na<br>brincadeiras. E para a comunid<br>gua de sinais é importante<br>vidade lúdica da criança [1].

É possível criar atividades educacionais e até mesmo jogos tecnológicos onde seja possível criar situações ões relacionadas ao uso dos sinais às atividades entre pares, no qual a intenção precisa ficar mais definida para que o outro possa participar da brincadeira, no qual pais ouvintes possam interagir e até mesmo aprender durante esses jogos com seus filhos surdos ou até mesmo outras pessoas ouvintes com alunos, colegas, que possuem a surdez. Nesse projeto, as primeiras palavras e números que são ensinados e aprendidos nas séries iniciais da educação regular poderão ser aprendidas com a utilização interessante é que o mundo real será "misturado" com o mundo real, trazendo mais motivação e interesse aos interessados no aprendizado. s ouvintes possam interagir e até mesmo<br>ogos com seus filhos surdos ou até mesmo<br>s com alunos, colegas, que possuem a<br>as primeiras palavras e números que são<br>nas séries iniciais da educação regular<br>s com a utilização da RA

#### **2.1 Realidade Aumentada**

Como já discutido anteriormente, é possível encontrar aplicativos utilizando a tecnologia da realidade aumentada na área de educação e educação inclusiva, experimentos médicos, arquitetônicos e na área da construção civil. A RA, dessa forma, proporciona ao usuário uma interação facilitada. Ele pode então, trazer para o seu ambiente real objetos virtuais, incrementando a sua visão de mundo. Esse recurso é obtido através de técnicas de visão computacional e de computação gráfica/realidade virtual que permitem o rastreamento de objetos virtuais no mundo real [3] [4]. alidade aumentada na área de<br>usiva, experimentos médicos,<br>trução civil. A RA, dessa forma,<br>ração facilitada. Ele pode então,<br>objetos virtuais, incrementando a<br>so é obtido através de técnicas de<br>tação gráfica/realidade virt

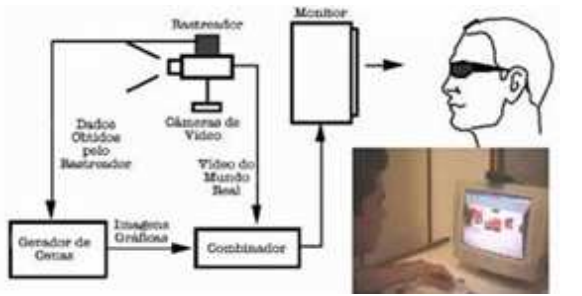

**Figura 1: Diagrama adaptado e dispositivo de sistema de visão : por vídeo baseado em monitor [5].** 

O emprego da ferramenta da Realidade Aumentada apresenta apresenta-se como uma solução de baixo custo, mas com um potencial de grande sucesso, devido à sua propriedade de permitir a manipulação de objetos virtuais com naturalidade. Em decorrência disso, para esse projeto foi utilizado o tipo de Sistema de visão por vídeo baseado em monitor e marcadores que podem ser impressos em papel A4, como pode ser visto na Figura devido à sua propriedade de perietos virtuais com naturalidade. Em decojeto foi utilizado o tipo de Sistema<br>
em monitor e marcadores que po<br>
A4, como pode ser visto na Figura 1.

Essa tecnologia servirá, também, de estímulo para que os alunos busquem a ampliação de seu conhecimento além do adquirido em sala de aula. Ademais, a utilização desse recurso terá, como um dos seus principais objetivos, proporcionar uma condição mais oportuna ao deficiente auditivo na sociedade, especialmente, nas instituições de ensino e no mercado de trabalho.

#### **2.2 Surdez e a Realidade Aumentada**

Ao considerar crianças em idade de alfabetização, a RA pode ser utilizada para aplicações que auxiliem a assimilação das letras e

os imentos imentos interactions in the main of the society of the society of the society of the society of the society of the society of the society of the society of the society of the society of the society of the socie dos números, a aquisição de conhecimentos acerca do<br>comportamento dos animais, dentre outros conteúdos. Para estudantes mais avançados, do Ensino Médio, por exemplo, podese usar a RA na "materialização" de elementos que exigem do aluno um nível maior de abstração. Ela pode ser útil, por exemplo, aluno um nível maior de abstração. Ela pode ser útil, por exemplo,<br>para a aplicação de um modelo que demonstre como ocorre uma reação química, com a representação tridimensional dos átomos, ou como funciona o fluxo elétrico ou campos magnéticos etc. Diversos assuntos, que são considerados complexos em algumas ou como funciona o fluxo elétrico ou campos magnéticos etc.<br>Diversos assuntos, que são considerados complexos em algumas<br>disciplinas podem ser ilustrados e projetados de uma forma mais interativa e atrativa, com a técnica da realidade aumentada, como exemplo da erupção de um vulcão, um fenômeno visto apenas através de vídeos. Ter a representação dessa manifestação da natureza nas próprias mãos causaria, certament extraordinária [6]. um vulcão, um fenômeno visto apenas<br>a representação dessa manifestação da<br>os causaria, certamente, uma admiração

A proposta de utilização da Realidade Aumentada no processo de ensino de deficientes auditivos e dos surdos tem, como objetivo geral, o desenvolvimento de recursos tecnológicos que auxiliem a geral, o desenvolvimento de recursos tecnológicos que auxiliem a<br>aprendizagem. Para tanto, será empregada a tecnologia da RA para a criação de objetos, com base em conteúdos programáticos pertinentes à educação regular. Dessa maneira, podem ser feitas diversas associações entre LIBRAS e da língua portuguesa com o intuito de aprendizado: numeração, alfabeto, e ntes à educação regular. Dessa maneira,<br>s associações entre LIBRAS e da língua p<br>de aprendizado: numeração, alfabeto, etc.

## **3. O APLICATIVO**

Para interação e jogar através da ferramenta será necessário a impressão dos marcadores que serão disponibilizados em um portal para que as pessoas possam baixar, imprimir em um papel a4 ou até mesmo um papel com uma espessura mais grossa. figura 2 é possível ver a tela inicial do JML (Jogo da memória e Libras). É onde escolhemos o tema que iremos treinar e aprender os primeiros sinais. são dos marcadores que serão disponibilizados em um<br>para que as pessoas possam baixar, imprimir em um papel<br>até mesmo um papel com uma espessura mais grossa. Na

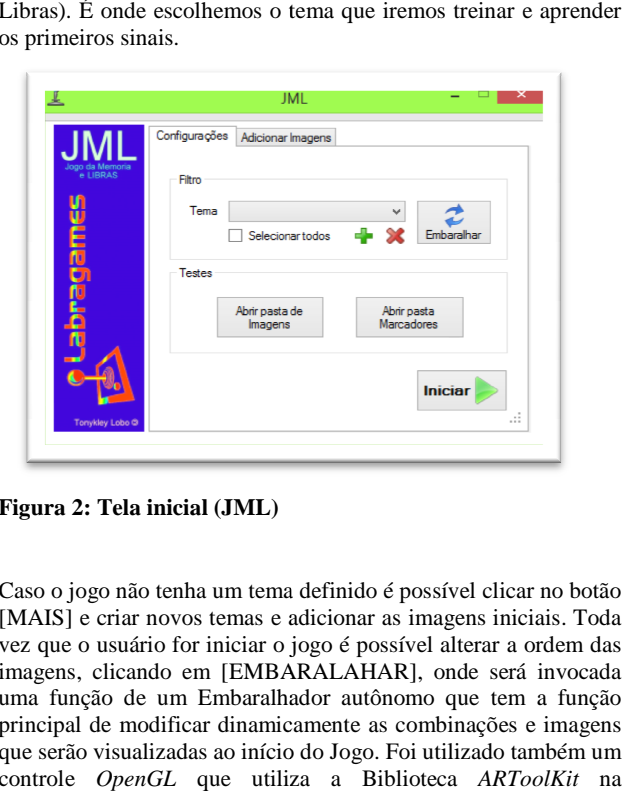

**Figura 2: Tela inicial (JML)**

Caso o jogo não tenha um tema definido é possível clicar no botão [MAIS] e criar novos temas e adicionar as imagens iniciais. Toda vez que o usuário for iniciar o jogo é possível alterar a ordem das imagens, clicando em [EMBARALAHAR], onde será invocada uma função de um Embaralhador autônomo que tem a função principal de modificar dinamicamente as combinações e imagens que serão visualizadas ao início do Jogo. Foi utilizado também um controle *OpenGL* que utiliza a Biblioteca ARToolKit na renderização de objetos *VRML* de acordo com as indicações geradas pelo Embaralhador onde obrigatoriamente deve ser geradas pelo Embaralhador onde obrigatoriamente deve ser<br>selecionado um dos temas pré-selecionados ou criar um novo tema. Após isso, basta clicar na opção iniciar e com os basta clicar marcadores interagir com os jogadores. Para esse trabalho, foi utilizado uma representação do alfabeto em LIBRAS, um objeto do mundo real (inanimado ou animado) e a combinação seria a junção do alfabeto em libras com o objeto, como pode ser analisado na figura 3.

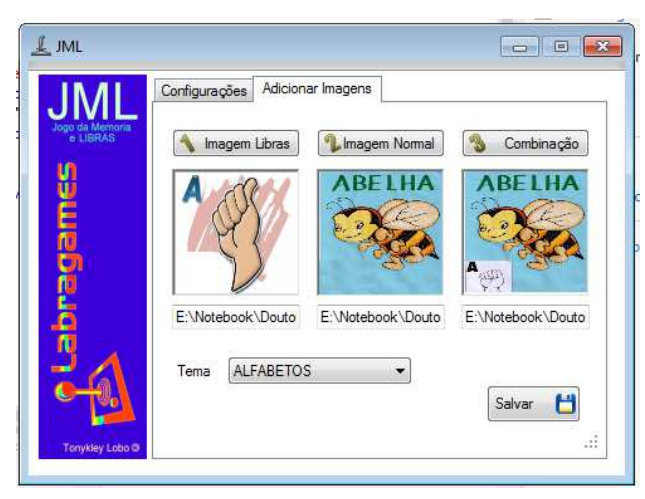

**Figura 3. Adicionando um novo tema (ALFABETOS)** 

Na figura acima vamos adicionar o tema alfabetos, onde na imagem 1 teremos uma representação na língua de sinais, imagem 2 um objeto referente à letra na língua portuguesa e em seguida teremos a combinação em 3D, caso o usuário acerte a combinação durante os jogos, essa combinação será a junção do objeto com a tradução em libras. Então, nessa etapa é possível aprender as combinações com o alfabeto em libras. Após a criação dos temas, o usuário deve imprimir os marcadores (Figura 4).

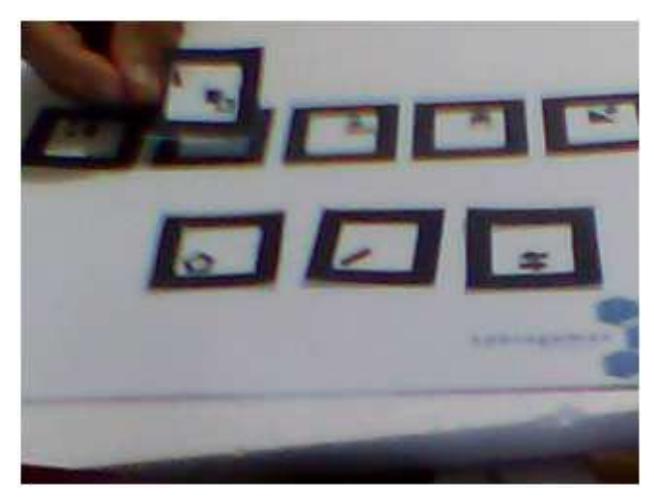

**Figura 4. Exemplo dos marcadores** 

Os marcadores fixos no tabuleiro, teremos a representação em libras e em seguida na língua portuguesa, exatamente os temas e as combinações que foram realizadas na figura 7, onde os marcadores com as representações em português são removíveis.

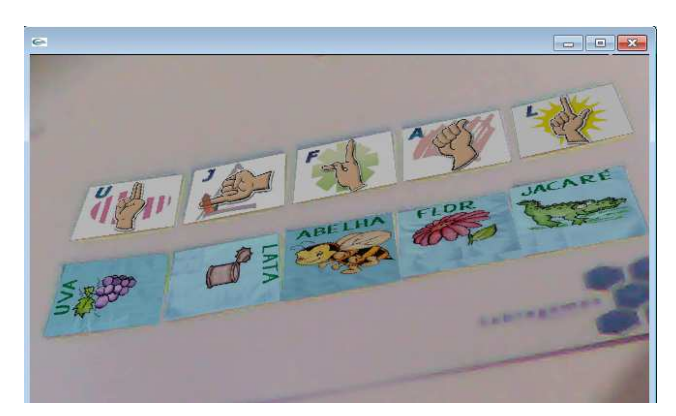

**Figura 5. Marcadores fixos (LIBRAS) e removíveis (em Português)** 

O aluno terá que realizar a associação correta, lembrando que as informações em libras são fixas no tabuleiro, tendo que pegar os marcadores abaixo (em português) e fazer as associações corretamente. Se o aluno acertar a combinação um objeto 3D será gerado, caso erre, nenhuma manifestação acontecerá, como é possível verificar na figura 6, onde a figura jacaré e flor estão em 3D.

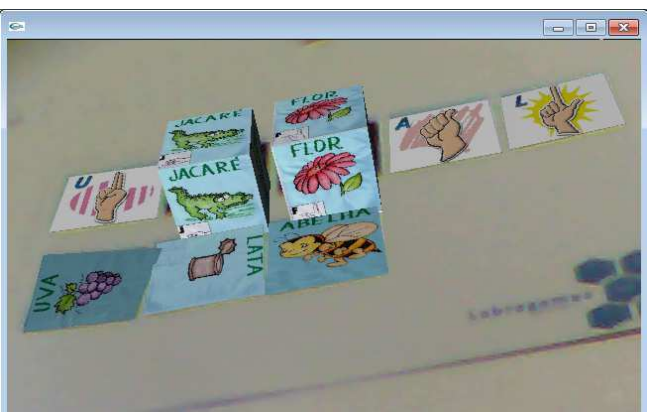

**Figura 6. Combinação correta da letra J e F** 

A figura 7 representa uma possível combinação correta em todas as representações.

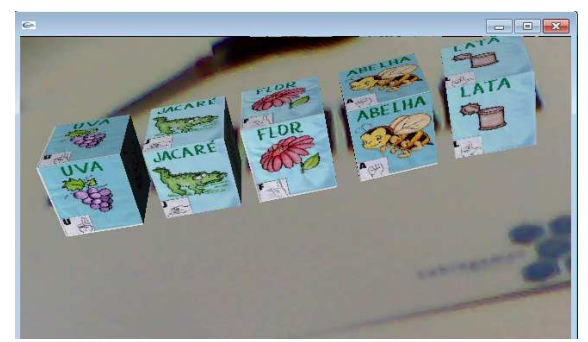

**Figura 7. Todas as combinações corretas.** 

## **4. CONCLUSÃO**

A utilização da tecnologia e das grandes inovações tornam-se ferramentas importantes para o desenvolvimento, aprendizado e até mesmo para a resolução de diversos problemas e as vezes torna-se também uma ferramenta de autonomia para pessoas com diversos tipos de deficiência.

Para esse trabalho, algumas novas ideias vem surgindo para uma versão futura da ferramenta, como transportar todo o software em um ambiente WEB onde as pessoas não precisem mais baixar a ferramenta e instalar alguns softwares exclusivos e necessários para utilização e jogabilidade do mesmo, não limitando o usuário a sistemas operacionais. Além do ambiente WEB, já está sendo pensado pela equipe em desenvolver uma ferramenta na qual possa ser utilizado avatares para a tradução e execução de palavras que são entendíveis e melhor compreendidas com a comunição gestual. Algumas ferramentas já utilizam o mecanismo como avatar, mas esse projeto torna-se inovador pela utilização da realidade aumentada e interação existente entre o usuário e a ferramenta.

Novos recursos tecnológicos auxiliam o desempenho nas mais diversas atividades educacionais. Em particular, no caso de usuários surdos, por meio de softwares e outros equipamentos acoplados ao microcomputador, se possibilita o desenvolvimento de atividades pedagógicas que privilegiam a experiência visual [7].

Para a construção de experiências visuais e ensino de línguas na atualidade, as Novas Tecnologias de Informação e Comunicação (TIC) têm se revelado como um importante campo a ser explorado. Mais que uma ferramenta de trabalho sofisticada, as experiências que utilizam as mídias tecnológicas, em especial aquelas que facilitam a comunicação à longa distância, têm ganhado terreno junto ao processo de alfabetização e letramento, muito utilizadas também pela comunidade surda em suas atividades diárias de comunicação. Vale lembrar, neste sentido, o uso que os surdos fazem das salas de batepapo, ICQ e, com muito mais propriedade, as mensagens via aparelhos celulares, transformando o uso dos códigos escritos até então conhecidos. [8].

## **5. REFERENCIAS**

[1] Silva, D. N. H. Como brincam as crianças surdas, 3. Ed- São Paulo: Plexus Editora, 2002.

- [2] Stumpf, M. R. Educação de Surdos e Novas Tecnologias. Licenciatura e Bacharelado em Letras na Modalidade a Distância. Universidade Federal de Santa Catarina, Florianópolis, 2006.
- [3] Firscher, J. Rendering Methods for Augmented Reality. Dissertation, Universitat Tubingen, 2006.
- [4] Jones, M; Viola, P. Fast multi-view face detection. In: MRL Technical Report, Cambridge, 2003.
- [5] Kirner, C. and Siscouto, R. (2007). Fundamentos de Realidade Virtual e Aumentada. In: Kirner, C.; Siscouto, R.. (Org.). Realidade Virtual e Aumentada: Conceitos, Projeto e Aplicações. 1 ed. Porto Alegre - RS: Sociedade Brasileira de Computação – SBC, v. 1, p. 2-21.
- [6] SOUZA, A. C. S.; SANTOS, D. C.; SANTOS, L. C. M. **A**  Realidade Aumentada como uma proposta para o processo de ensino-aprendizagem de deficientes auditivos. In: III CBEI - Congresso Baiano de Educação Inclusiva: práticas, formação e lugares e I Simpósio Brasileiro de Educação Inclusiva. 2011, Salvador. Salvador: Faculdade de Educação da Universidade Federal da Bahia, 2011.
- [7] LOPES, L. C. A produção textual de alunos surdos sob a mediação. Dissertação (Mestrado em Educação) – Universidade Federal de Ceará, 2006.
- [8] SODEBRAS. Soluções para o desenvolvimento do Pais. Vol. 4, Nº 43, julho 2009.
- [9] AZUMA, R. T. Tracking requirements for augmented reality. Communications of the ACM, [S.l.], v. 36, n. 7, p. 50-51, jul 1993.
- [10] STUMPF, MARIANNE ROSSI. Educação de Surdos e Novas Tecnologias. Educação de Surdos e Novas Tecnologias. UFSC- Universidade Federal de Santa Catarina, 2010.